$+$ )%(/0+' 30\* (-\* 1!-%, \$!/% %+/!2 \* (/ (-\* 1!-%

0 & F6; BA 78F N938EBA; & EHA7 4H6; & 4A78EBA BEBA 58F6; E+858A & & & 2+87 78F. ) 8AG4K9BBH@F; 4G7-8  $\overline{4}$ @J4B6 78E\$ F4H58EHA7 F-6; 8EH@: 8F6; E-858A 74@<GF-8 B: A8 4H6: AHE7 & : 8EA: FOB 894: E9RE7 & \$ 18EJ 8A78 GJ 8E78A > 4AA

 $: GCF$  JJJC8AGKBBH@F6B@BBH@F C8AGK> > BHAA4: > TE@J4EB > 4:G@?

(VM8?8) 8AG4KJ 8E>FGPGGBAJ & M ) EB64F&A., FC& BA 7& F8 4E@ J 4E8 4H9 78AA F& 8E@Q:36:G7<8 'HOMHA:IBA\$ (5=8>G $\frac{1}{6}$ 8AJ<8 8=FC<87FJ8=F878@.& )8AG4K L8 < 7 < 8 ) 8 A G4 K \$ SHA > GBA < 8 EG @ - G57 < 8 F8 E @ J4 E8 < AF: 8 F4 @ G ) %& ", (5 + 4H6; 8GJ 4F UBGBBE

 $+9\%/0+7$ 

! 8 BHAGS E24 78 A 78 E 4E @ J 4 B I BA 7 48 F8 E\* H8 ? R

 $\frac{1}{2}$  GGCF 7 $\overline{4}$  = L4A78K EH 7 5\$7B91" ! 1

 $)$  ERGFH@@8A SRE7 $-8$  > 1 3\$ **MC** 

5 74 87 67 75 & 5 8 4 74 44 46 8 97 98 9 65 5 9 77  $\cdot$  . 75 - 6 8

«APE74GBAJHE78AI8E 36; 8A @ 4G78A = 8A 748 - 6; F8-6=44; EBAIBA7-8F8E \* H8 78 ; 458 F& FG@@8A < R58EB<A HA7 74AA 4H978E 8FGC44G6B78EA46; 04; ?FC8<6; 8EA & 4A : 4GAHA 84A8 2") 4G8< 0 8EF84A8A BJA B47 (EGA-6; G58AHGM8E78TA & EG844: 8FG873G; 4G TA78G7 & <7 +8:8? @ (E7A8E BJA3B47F 58 <0 <A7BJF

'HA @HFF @4A7 & F8 2") 4 C8<8ACC46>8A 58 & C-8 TFJ 8 & F8 @ &

: GGCF JJJ MC 78

49RE 78: G@4A F 6; 8 <48A 58 ?485 < 8A (E7A8E 58 + CO-6 °F J 8 + F 8 A 4 @ 8A F + E @ J 4 EB \$4A HAT 8ACC46>G7BEG <A 'HA : 4G@4A <A 7 & F8@ A8H8A (E7A8E8 <A8 FB: " 4 ® < A4 @ 8 AF  $81$  \$#  $+$   $+$   $+$ 

8 77 9477 954 4 4 5  $6\overline{6}$ 4 7 9 84 7 6474664958 7 489 846 97 6  $\cdot$  : 4F + FG7 +8 A8H8 + E@ J 4 BB HA7 J + E7 I BA +378 E\$ @ + GP? CBBE + E@ J 4 BB I BA 5+ 8E<sub>4</sub>AAG

48 @ 4678 E\$ \$BE@ 4G8 E\$ , \$4 E\$ 58 B + G; 4 T\$ A HA 7 8 A GJ 878 E + A 74 F, \$4 E\$ A %2F8:8EPG<AGBEAB78E8KGBEA78F) FB78E%4CGBCFFG86>8AB78E7+8\$ @ G84: 88: GBE \$4EG8 | <4., \$458?4A 78A) % 44COBC 4AF6: ? +8 FF8A HA7 8 <4 F6: 4 ? CBA

'HA>BC&BG@4A7&F8 9J76 5<A "4G8<<A74F 0HEMB38EM8<6:A <F 78E. \$4EGB NSA8G@4A7<8. \$4E0\$FC@4A7<BB>G<@0HEM8?18EM8<6:AFHA7F<8:G7BEG8<A8A(E7A8E A4@8AF "& 74F & FG78E (E7A8E <A J876:8@ @4A F8<A8 BGBF IBETA78G H9>8<A8A 4?? 7-8 E @ J 4 B & 7-8 F8A "& (E7A8E; 48 A > BC & BBA FBA 78 EA  $\leq$  A 4F F  $\approx$  : G 74AA M FB 4HF

Ist die K-30 am PC angeschlossen, dann ausschalten und Kabel entfernen.

**5.** SD-Karte in die K-30 (mit vollem AKKU!) einlegen (Deckel zu), K-30 einschalten und ins Menü auf das "Schraubenschlüssel-Symbol" Position 4 gehen. Man scrollt mit der unteren Taste des 4-Wege-Reglers auf die 5.te Reihe "Firmware Info/Opt.":

Mit der rechten Pfeiltaste (4-Wegeregler) nach rechts. Hat man alles richtig gemacht, erscheint hier nun die alte Firmware sowie die Möglichkeit zum Update der neuen **1.10**, und drückt **OK**. Die Installation beginnt nun. Auf keinen Fall die Kamera ausschalten oder den Akku entnehmen! Ist die Installation fertig, wird diese angezeigt, man schaltet die K-30 aus und wieder ein. Bei diesem Foto sieht man lediglich, dass die 1.10 Firmware schon installiert wurde:

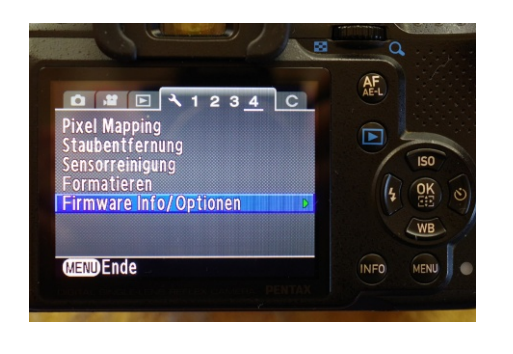

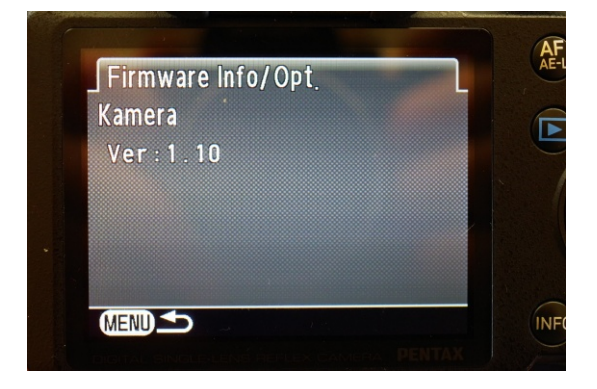

**6.** Nun wird man auf Englisch aufgefordert, die Sprache und dann Datum und Zeit einzustellen, was man macht. Sind diese Grundeinstellungen vorgenommen, kann man gleich einige weitere hilfreiche Einstellungen vornehmen, da man eh schon im Menü ist: a) Kamera-Symbol (**KS**) 1: Benutzerdef. Bild auf Natürlich (oder nach Wahl)

b) KS 3: RR bei hohem ISO auf entweder schwach oder Benutzerdefiniert (da wähle ich bis ISO 3200 keine, dann langsam steigend)

c) KS 4: Live View: Fokussierhilfe auf ON (Fokuspeaking ist aktiviert!)

d) C-Symbol (steht für Custom) 22: Blendenring 2 Aktivieren (erlaubt Nutzung manueller Objektive ohne A-Stellung des Blendenrings wie auch natürlich alle M42 Objektive mit Adapter)

Weitere Einstellungen nach Wahl und immer mit OK abspeichern

Die Firmware BIN Datei "fwdc215.bin" auf der SD-Karte löschen, Kamera ausschalten

## FERTIG

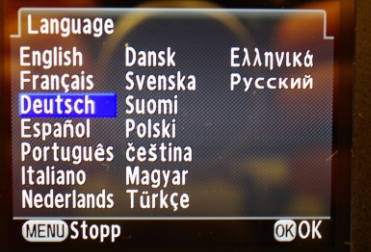

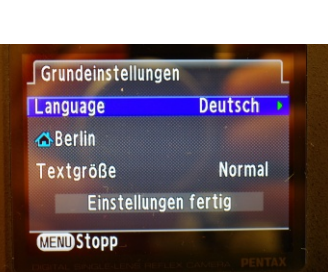

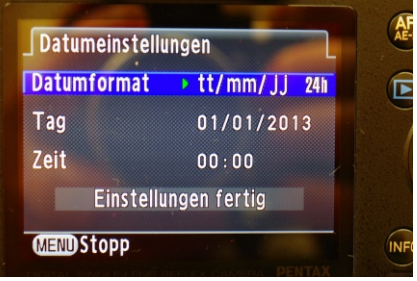

'40REA6: 58F08: G4H6: 748 & Q: A6: >84GMH02 BJA: E478 41FBJ4878E84A8 P108BB 4E02J4BB 4H9MHFC-878A EHA7; & ERRE58FG8; G8<8AG46; >8<48E458EGEBGM78@ 8F:8; G 49RE+FG8F MJ <4: 8A7 ABGJ 8A7< < AF FB: %" 0' % + 4 MH > B@ @ 8A H@ 4? \$38 4 CBA MH? CF6: 8A

! 8 EHA (\$2478 A 7 & F8 E 58 78 A 4 (\$ & A

 $/$  %) & (

: CGCF JJJ7EBC5BK6B@F; > : @GF 5 L> 92"D/; , ! L, - # '4 8A45 8 85H: & 8AH \$ 7? FH59378E3A41 3GE46>4.

 $\mathfrak{S}$ **MC** 

 $\mathbf{g}$  $5^{\circ}$ 4684969 5 9  $\overline{9}$ 8 7578 6 8 684 4 67 797 96 4  $, 1$  $4484$ 5 +8F8 8E@Q 36:8A 8F +AF 85H: & 8AR MH > B@@8A

\$BC-8EB7-8F858478A 4G8-8AJ-878EJ-8 MHIBE-AF0HEM87.8EM8-6; A = 78EF8358A, \$4EG8 74F F-8; G74AA FB 4HF

\$4EG8 <A 7 <B \$ 1 B??BE >>H 8 <A FG86>8A 458E78A, \$4EG8A786>8?BS8A ?4FF8A

\$4@8E484AF6;473BA @4A4FG74B>G4@ 85H: &8AR

& 4A FG8FFG@4?<@ 818BC@8AG&8AH 4AA F6EB??G@4A 4H97-8 28-28  $\mathbf{L}$ 

74AA ) 98<2BB6; GF 74F45187 45: 8F6; 4103G PA78BG<br>F46; 74@4G4 8A45187 84A: 8F6; 4103G

HA7 7ER6>G4H97-8 ! . /% A@ CGBA 78F 08:8B: 8F

%/(' H978@  $\sqrt[3]{7}$ F6; E@ 8EF6; 8<AG ) 8AG4K\$  $E@J4EB$  "ASB ). "ASB

HFF6; 4308A <AF6; 4308A <AF08??HA: 8A IBA, CE46; 8 40H@ HA7 28<G806 IBEA8; @8A \$ J ~878E8<AF6; 4738A HA7

 $18AGI878E78$ ,  $$4E$8 \& 88AR$ 

. 6: E4H58AF6: RFF8TEL@5B? / <8EC8 +8<8 BE@4G8EBA 8G6 A8H9BE@4G8EBA B78E<@ %P8:8EPG7-8 58-78A 4G8-8A78F . & 8ARF 70F6;8A B78EAB6; 58FF8E

" 8<A8 MJ8<BC @<G78E\$ \$BE@4G&BD\$, \$4E0\$8<AF6;+C858A 4AA 8EFC4EG@4A F<6;74F<br>%GF6;8A HA7A8H\$BC<8EBA 78E . & 'O 4G8+&A 7+& @4A FCPG8EAB6;@41F58AQG<br/>G

'HA @HFF@4A J <??@4A 7<84?C\$B J <02J 4EB J <878E4H9FC<878A MH 8<A8@ -E<br/>6>:EB<88A 78AA 7-8 78 EMB <64 H9 8 FC-8 738 E @ J 4 EB : 8 FFG-4 7-8 4 738 458 EM B78 E + 8 A 46;  $04:?$ 

49RE @HFF @4A7 & 4133 E@J4B J & M 7 & ; 8EHAGSE 82478A8

 $: GCF$  J J J E6B;  $@4$ : A: 6B  $\pm$  8A:  $?F$ ; FHCCBEG7 <  $@? > 3F$ ;  $@?$ 

H@58A8AA8A

0 6; G: 0 457 46F8 (E: 444? 4520 4 HB 8 HF G @ 4? EHAGE 87478A + FG74 8 4 8 8 K8 4 G <

. @ 7 & ABGJ 8A7 < 8 " 4 G3 < MH 8 E 4 7 G3 A 7 & @ 4 A H@58A8AA8A J 2? 9R; EG@4A 7 & 1 HA>GBA 4 HF

AFG4?A8EG7&F8 J&78E7<B>G<A74F2&?, \$4EG8 4?FB J & 78E J & : 8; 45 G & 74 F 0 HEM 8 7 8 EM 3 6; A F

BEGTA78G@4AAHA7& "4G8<9J76 55<A

'HA @4E-8EG@4A7-8F8 " 4G8<HA7:8; G4H9 H@58A8AA8A

F @4E-8EG4HGB@4GF6; AHE78A 8E8-6; 9J 76 458EA-6; G5-A . B FB??8F 4H6: F84A «SF8E@4E <br />
8E8E @4E <br />
8E8E @4E <br />
8E8E <br />
8E8E <br />
9E8E <br />
9E8E <br />
9E8E <br />
9E8E <br />
9E8E <br />
9E8E <br />
9E8E <br />
9E8E <br />
9E8E <br />
9E8E <br />
9E8E <br />
9E8E <br />
9E8E &1 \$# " " (+

4F: 4G78A EHA7 74FF748F8 + E@ J4EB IB@ 4>GH878A G4A7 8E>4AAGJ8E78A @HFF 8E-8AAGF-8 A-6; G458E 58E-8AAGF-8

4AA 9R: EG@4A 74F  $\overline{6}$ @J 4EB . C74GB J & MHIBE4HF 4AF6: ?48 FF8A7 J & 78E . 7&